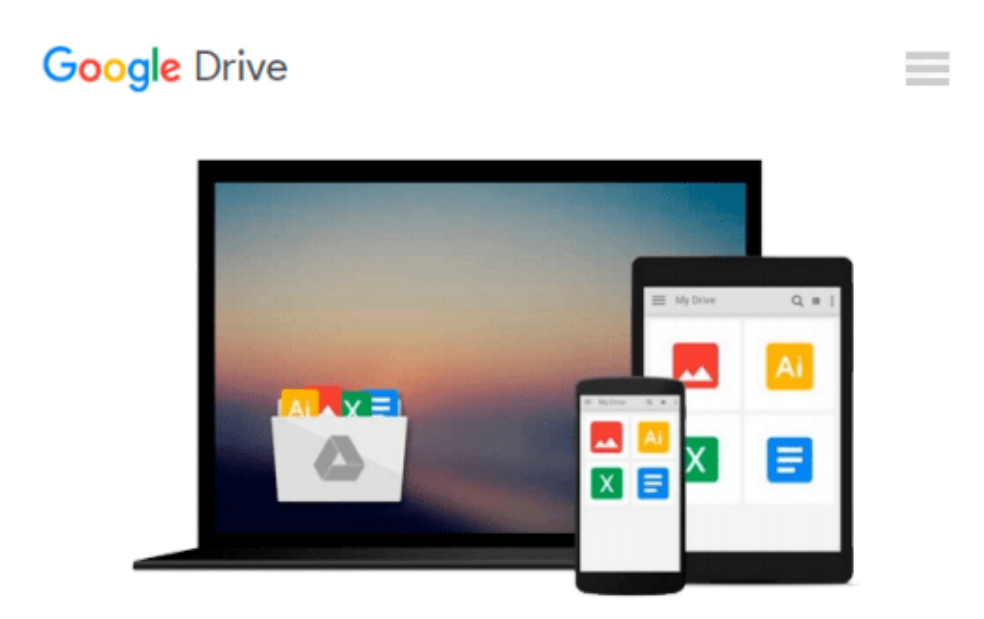

# **Configuring Cisco Unified Communications Manager and Unity Connection: A Step-by-Step Guide (2nd Edition) (Networking Technology: IP Communications) 2nd edition by Bateman, David J. (2011) Paperback**

*David J. Bateman*

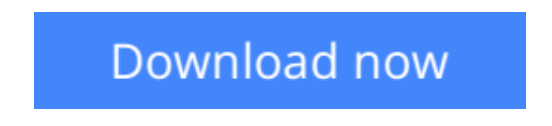

[Click here](http://bookengine.site/go/read.php?id=B011DBVVMK) if your download doesn"t start automatically

### **Configuring Cisco Unified Communications Manager and Unity Connection: A Step-by-Step Guide (2nd Edition) (Networking Technology: IP Communications) 2nd edition by Bateman, David J. (2011) Paperback**

David J. Bateman

**Configuring Cisco Unified Communications Manager and Unity Connection: A Step-by-Step Guide (2nd Edition) (Networking Technology: IP Communications) 2nd edition by Bateman, David J. (2011) Paperback** David J. Bateman

**[Download](http://bookengine.site/go/read.php?id=B011DBVVMK)** [Configuring Cisco Unified Communications Manager a ...pdf](http://bookengine.site/go/read.php?id=B011DBVVMK)

**[Read Online](http://bookengine.site/go/read.php?id=B011DBVVMK)** [Configuring Cisco Unified Communications Manager ...pdf](http://bookengine.site/go/read.php?id=B011DBVVMK)

**Download and Read Free Online Configuring Cisco Unified Communications Manager and Unity Connection: A Step-by-Step Guide (2nd Edition) (Networking Technology: IP Communications) 2nd edition by Bateman, David J. (2011) Paperback David J. Bateman**

#### **From reader reviews:**

#### **Mark Carter:**

Why don't make it to be your habit? Right now, try to ready your time to do the important action, like looking for your favorite guide and reading a reserve. Beside you can solve your condition; you can add your knowledge by the reserve entitled Configuring Cisco Unified Communications Manager and Unity Connection: A Step-by-Step Guide (2nd Edition) (Networking Technology: IP Communications) 2nd edition by Bateman, David J. (2011) Paperback. Try to stumble through book Configuring Cisco Unified Communications Manager and Unity Connection: A Step-by-Step Guide (2nd Edition) (Networking Technology: IP Communications) 2nd edition by Bateman, David J. (2011) Paperback as your pal. It means that it can to be your friend when you truly feel alone and beside that of course make you smarter than ever. Yeah, it is very fortuned for yourself. The book makes you much more confidence because you can know anything by the book. So , we should make new experience along with knowledge with this book.

#### **Karla Walker:**

What do you concerning book? It is not important together with you? Or just adding material when you need something to explain what your own problem? How about your free time? Or are you busy individual? If you don't have spare time to perform others business, it is make you feel bored faster. And you have time? What did you do? Everybody has many questions above. They must answer that question simply because just their can do that. It said that about guide. Book is familiar in each person. Yes, it is proper. Because start from on kindergarten until university need this particular Configuring Cisco Unified Communications Manager and Unity Connection: A Step-by-Step Guide (2nd Edition) (Networking Technology: IP Communications) 2nd edition by Bateman, David J. (2011) Paperback to read.

#### **Rachel Leadbetter:**

Are you kind of hectic person, only have 10 or 15 minute in your morning to upgrading your mind ability or thinking skill possibly analytical thinking? Then you are experiencing problem with the book when compared with can satisfy your limited time to read it because this time you only find book that need more time to be examine. Configuring Cisco Unified Communications Manager and Unity Connection: A Stepby-Step Guide (2nd Edition) (Networking Technology: IP Communications) 2nd edition by Bateman, David J. (2011) Paperback can be your answer as it can be read by you who have those short spare time problems.

#### **Michelle Morrow:**

Reading a book to become new life style in this calendar year; every people loves to read a book. When you go through a book you can get a lot of benefit. When you read books, you can improve your knowledge, simply because book has a lot of information on it. The information that you will get depend on what forms of book that you have read. If you would like get information about your examine, you can read education

books, but if you act like you want to entertain yourself look for a fiction books, these kinds of us novel, comics, in addition to soon. The Configuring Cisco Unified Communications Manager and Unity Connection: A Step-by-Step Guide (2nd Edition) (Networking Technology: IP Communications) 2nd edition by Bateman, David J. (2011) Paperback offer you a new experience in reading through a book.

**Download and Read Online Configuring Cisco Unified Communications Manager and Unity Connection: A Step-by-Step Guide (2nd Edition) (Networking Technology: IP Communications) 2nd edition by Bateman, David J. (2011) Paperback David J. Bateman #F0WGNTDXLRI**

## **Read Configuring Cisco Unified Communications Manager and Unity Connection: A Step-by-Step Guide (2nd Edition) (Networking Technology: IP Communications) 2nd edition by Bateman, David J. (2011) Paperback by David J. Bateman for online ebook**

Configuring Cisco Unified Communications Manager and Unity Connection: A Step-by-Step Guide (2nd Edition) (Networking Technology: IP Communications) 2nd edition by Bateman, David J. (2011) Paperback by David J. Bateman Free PDF d0wnl0ad, audio books, books to read, good books to read, cheap books, good books, online books, books online, book reviews epub, read books online, books to read online, online library, greatbooks to read, PDF best books to read, top books to read Configuring Cisco Unified Communications Manager and Unity Connection: A Step-by-Step Guide (2nd Edition) (Networking Technology: IP Communications) 2nd edition by Bateman, David J. (2011) Paperback by David J. Bateman books to read online.

### **Online Configuring Cisco Unified Communications Manager and Unity Connection: A Step-by-Step Guide (2nd Edition) (Networking Technology: IP Communications) 2nd edition by Bateman, David J. (2011) Paperback by David J. Bateman ebook PDF download**

**Configuring Cisco Unified Communications Manager and Unity Connection: A Step-by-Step Guide (2nd Edition) (Networking Technology: IP Communications) 2nd edition by Bateman, David J. (2011) Paperback by David J. Bateman Doc**

**Configuring Cisco Unified Communications Manager and Unity Connection: A Step-by-Step Guide (2nd Edition) (Networking Technology: IP Communications) 2nd edition by Bateman, David J. (2011) Paperback by David J. Bateman Mobipocket**

**Configuring Cisco Unified Communications Manager and Unity Connection: A Step-by-Step Guide (2nd Edition) (Networking Technology: IP Communications) 2nd edition by Bateman, David J. (2011) Paperback by David J. Bateman EPub**